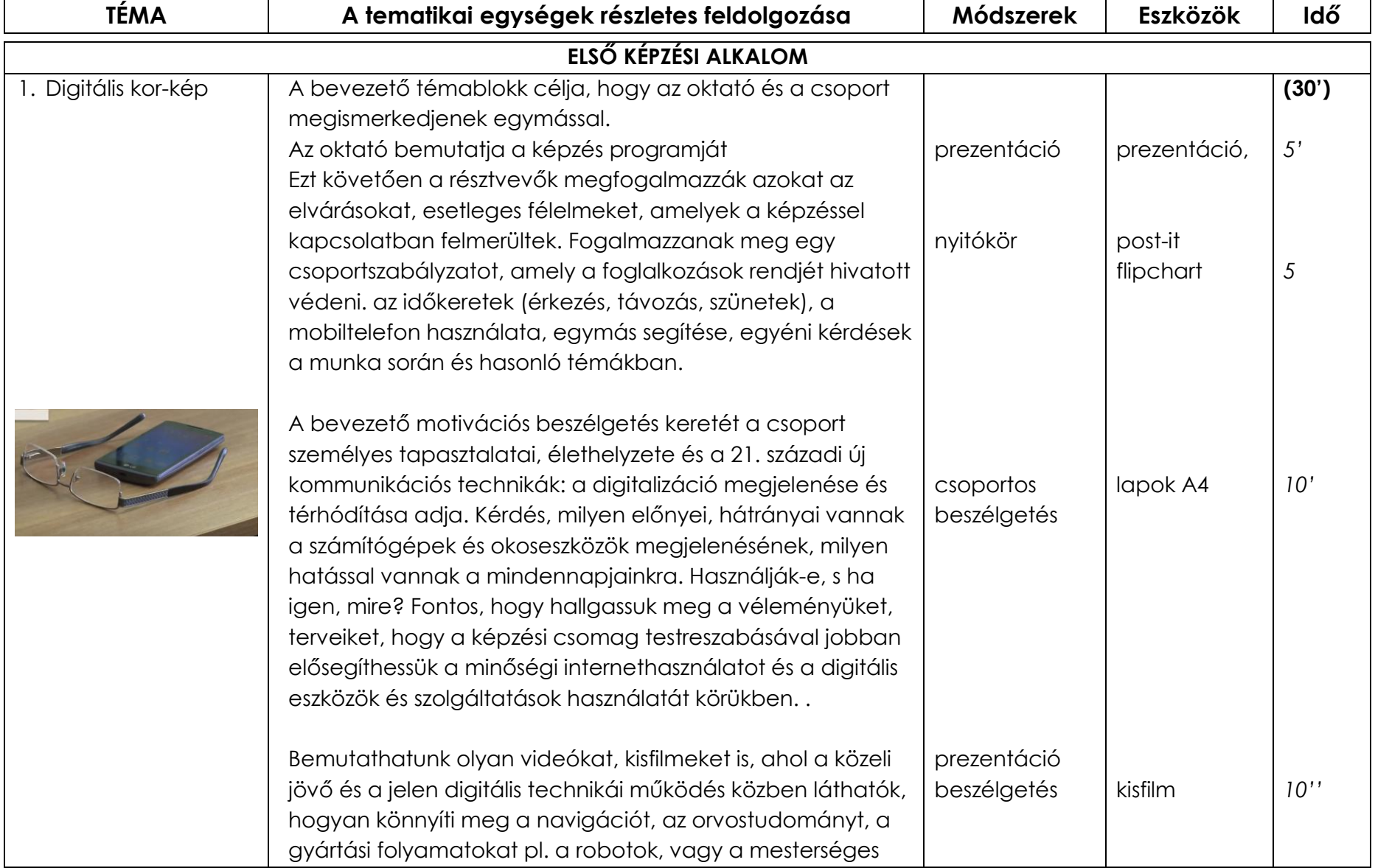

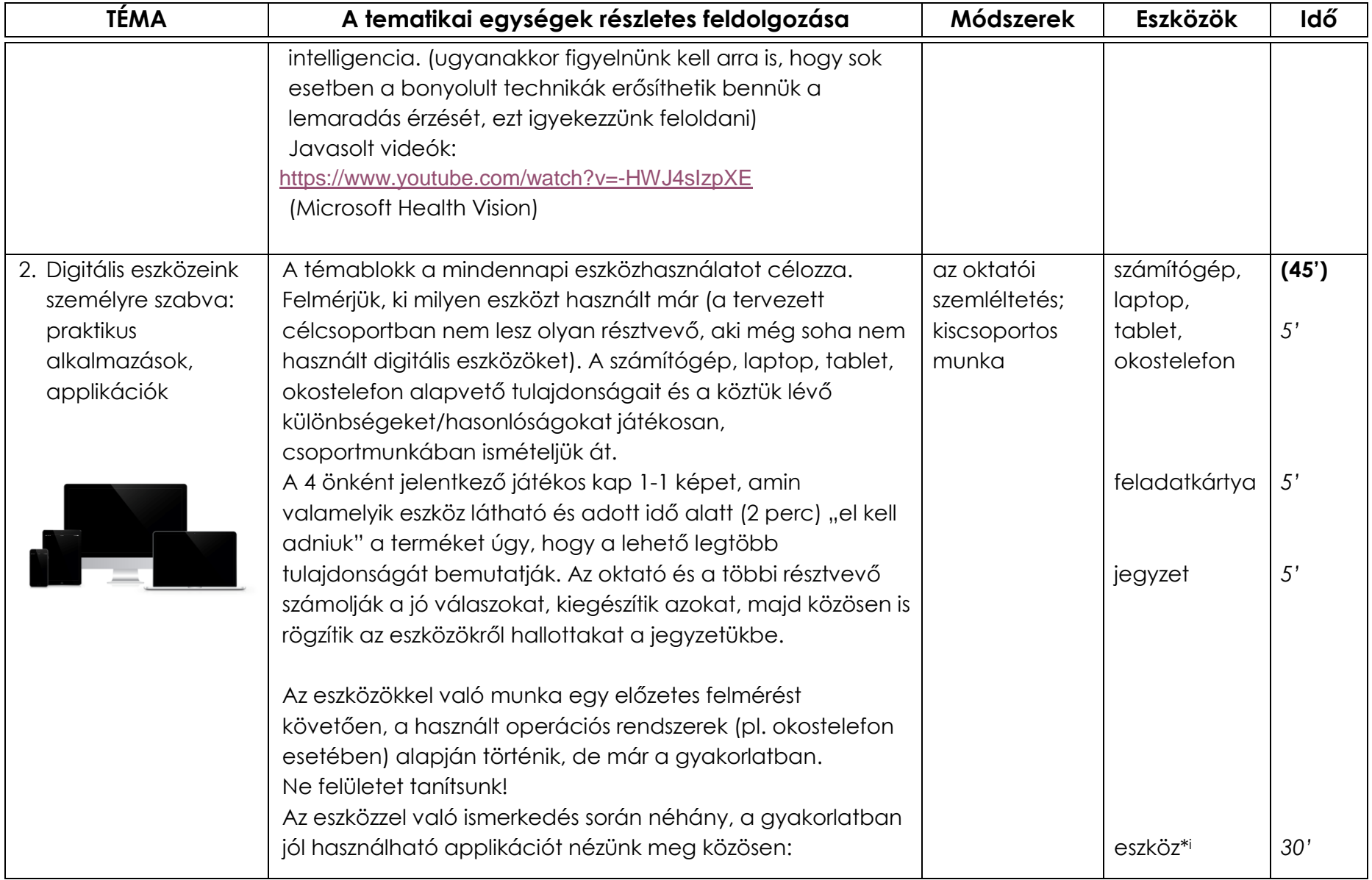

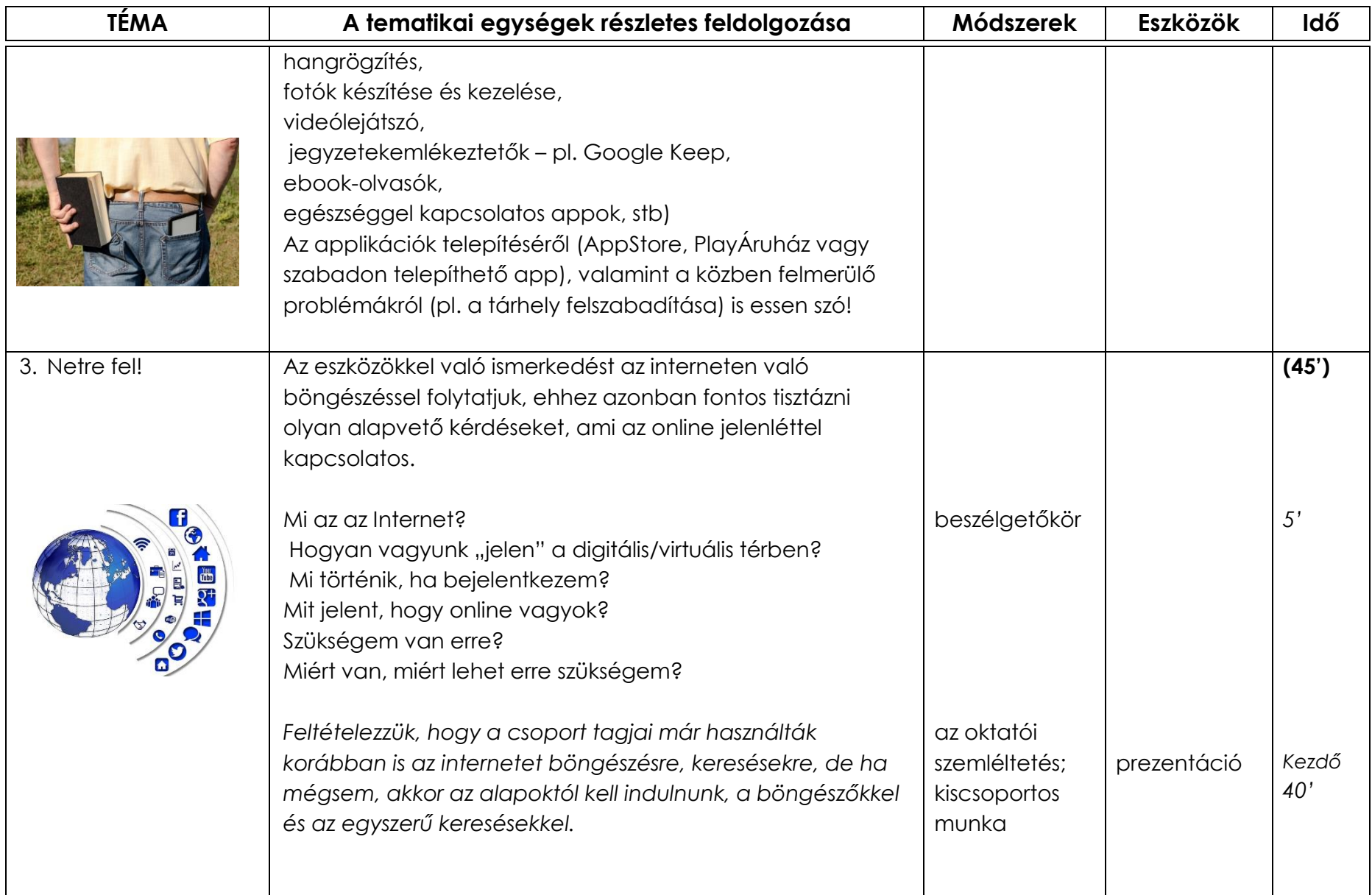

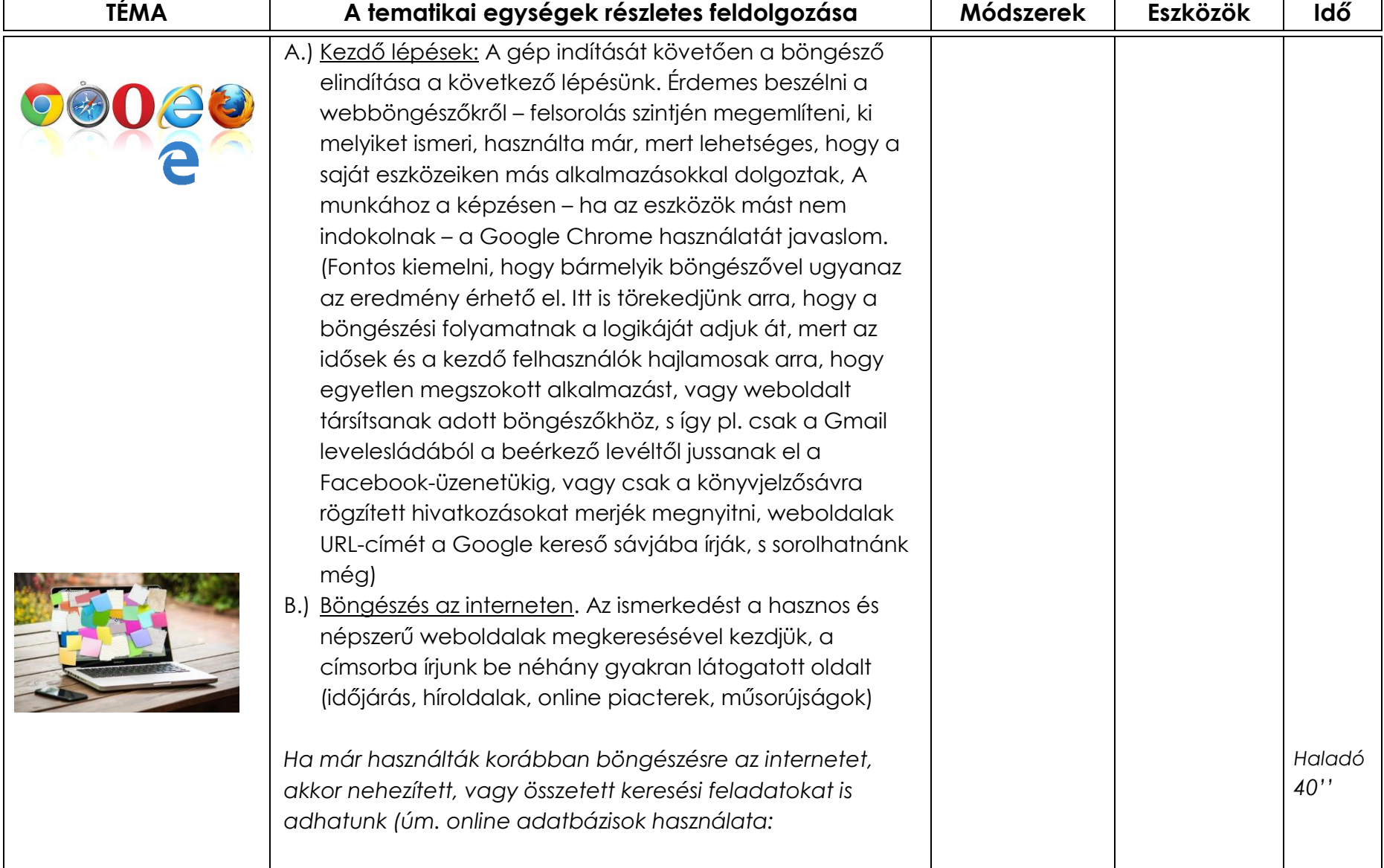

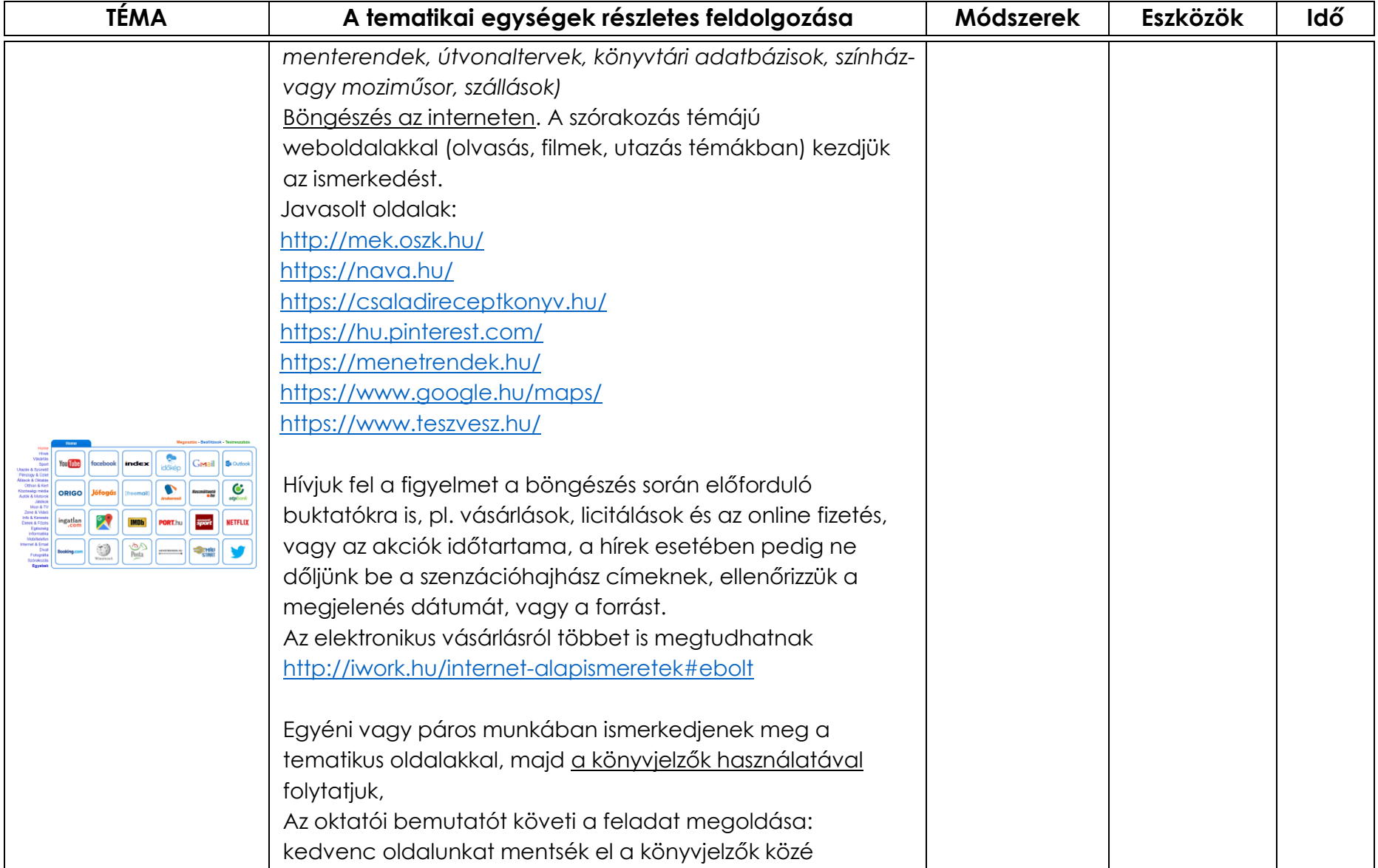

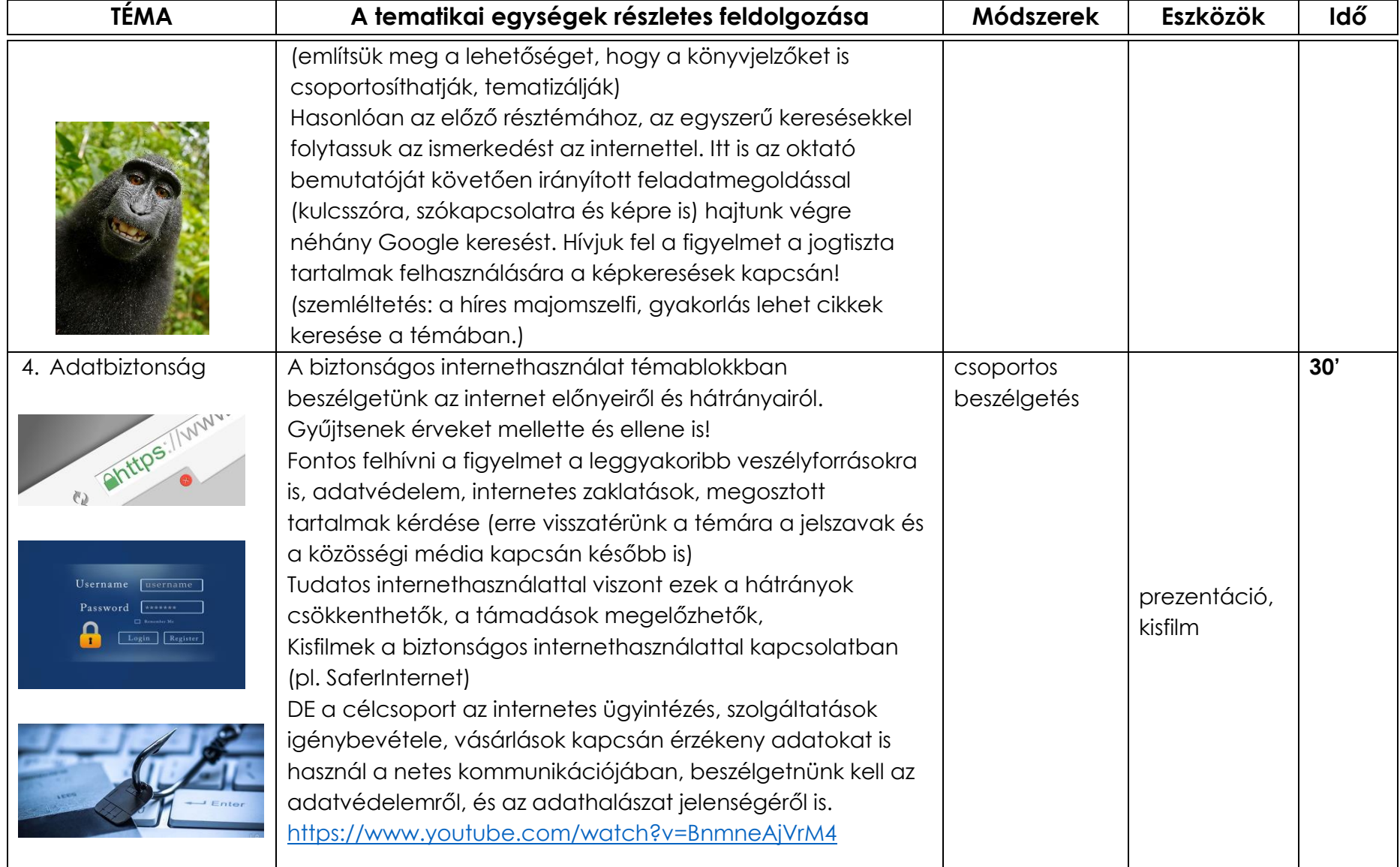

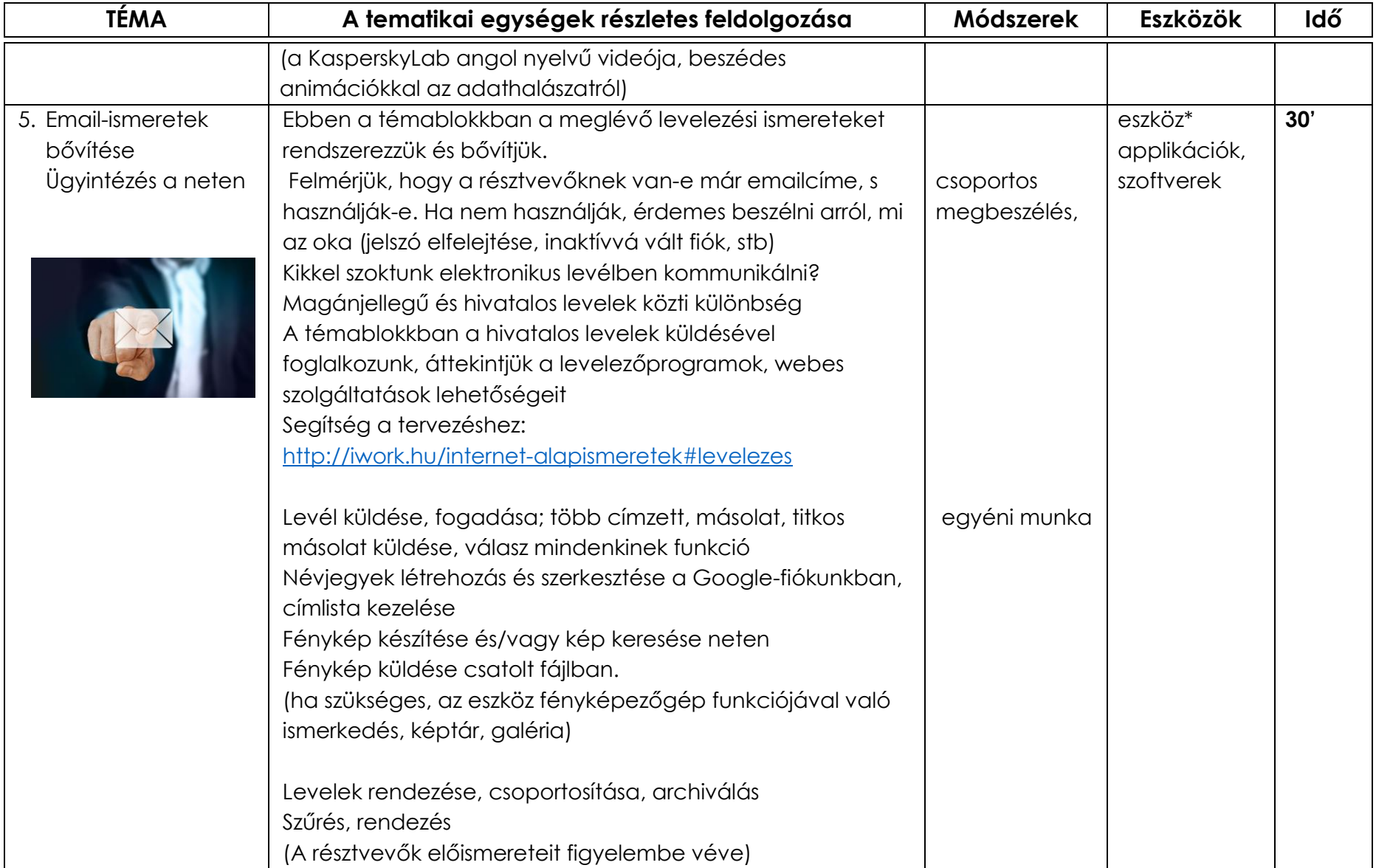

![](_page_7_Picture_147.jpeg)

![](_page_8_Picture_93.jpeg)

![](_page_9_Picture_114.jpeg)

![](_page_10_Picture_122.jpeg)

| TÉMA         | A tematikai egységek részletes feldolgozása                                                                                                    | Módszerek                         | <b>Eszközök</b> | Idő             |
|--------------|----------------------------------------------------------------------------------------------------|-----------------------------------|-----------------|-----------------|
|              | Beszélnünk kell a nyelvi hatásáról, a karakterek által ki nem<br>fejezhető hangsúly-hanglejtés és egyéb szövegfonetikai<br>eszközök okán az emotikonokról és azok használatáról.   |                                   |                 |                 |
| 8. Gyakorlás | A képzés zárása és értékelése kapcsán fontos beszélgetni az<br>egyéni haladási utakról<br>A foglalkozáson mindenki a kedvenc alkalmazásával<br>dolgozik, feltehetik kérdéseiket is | egyéni vagy<br>csoportos<br>munka |                 | 30 <sup>°</sup> |

<sup>i</sup> Eszköz\* elnevezés alatt a résztvevők által használt tabletek, számítógépek (PC), laptopok és okostelefonok (BYOD) értendők. -

ii A videós hivatkozások letöltésének időpontja: 2018. szept. 04